## Practicas con Picoblaze

1.- Diseño de un sistema empotrado basado en picoblaze. Actualmente todo o casi todos sistemas electrónicos tiene una parte que se desarrolla en software y otra que se desarrolla en hardware. La implementación de un sistema de estas características usa una metodología denominada CoDiseño Hardware-Software.

## **Objetivo**

El objetivo de esta práctica es diseñar e implementar un sistema empotrado mediante el cual el alumno pueda ver todo el flujo de diseño usando esta metodología de diseño (CoDiseño).

## **Procedimiento**.

- 1. Empotrar un microcontrolador Picoblaze en una FPGA. Para ello, y como elemento de partida usar el componente dado en el fichero (*embedded\_kcpsm3.vhd*). Hacer las modificaciones necesarias para añadirle un puerto de salida. Como le podríamos añadir hasta 4 puertos?
- 2. Analizar el siguiente código en ensamblador. Editar un fichero con este código y ponerle un nombre que tenga que ver con su función pero extensión **psm**.

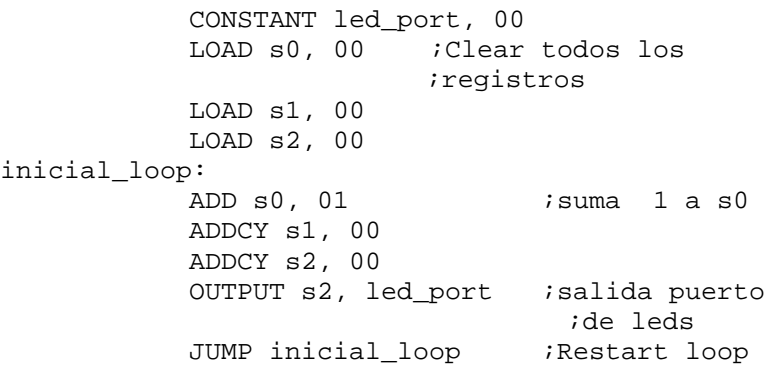

- 3. Compilar este código con el ensamblador (KCPSM3.EXE). IMPORTANTE, comprobar que el fichero esté en el directorio donde se encuentra el ensamblador y las plantillas.
- 4. Rescribe el fichero *\*.psm* para generar un LED que rote de forma circular en el puerto.
- 5. Reescribe el fichero de tal forma que generes una cadena de LEDs que se enciendan secuencialmente y entonces se apaguen de nuevo secuencialmente.